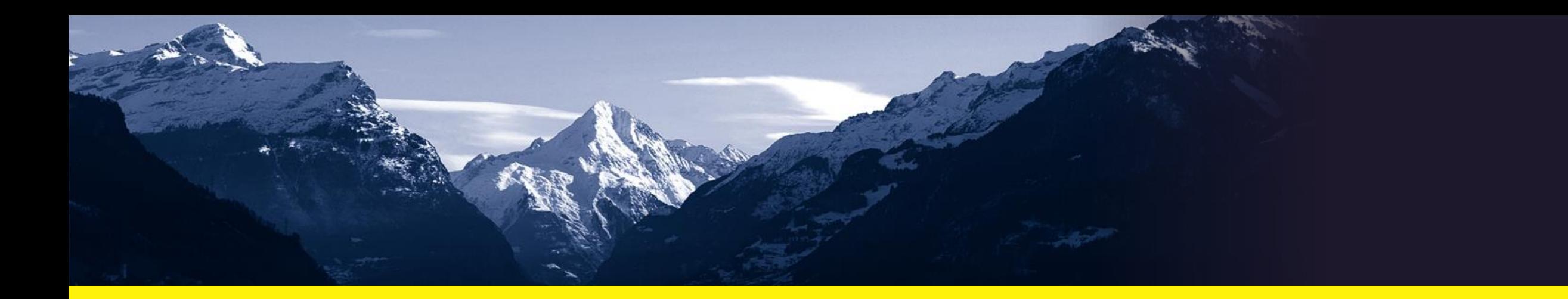

## **Kaufleute 2023**

Informationsveranstaltung

Amt für Berufsbildung Uri in Zusammenarbeit mit dem BWZ Uri

Romy Abel, Ausbildungsberaterin Kanton UR

10. Mai 2023 Thilo Briel, Ausbildungsberater Kanton OW

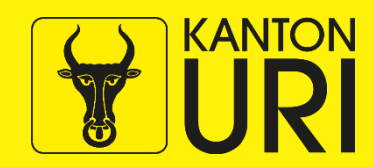

### **Ablauf**

- Begrüssung
- Informationen seitens Kanton
	- Neues auf einen Blick
	- Aufbau der neuen Grundbildung
	- Die betriebliche Ausbildung ab Sommer 2023
	- Vorgehen in der Ausbildung im Betrieb
	- Qualifikationsverfahren
	- Ausblick
	- Informationen seitens Berufsfachschule
	- Fragen
	- Informeller Austausch / Apéro

Seite 2 10. Mai 2023

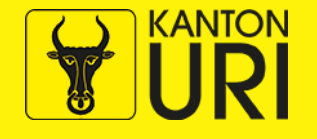

### **Neues auf einen Blick: EFZ**

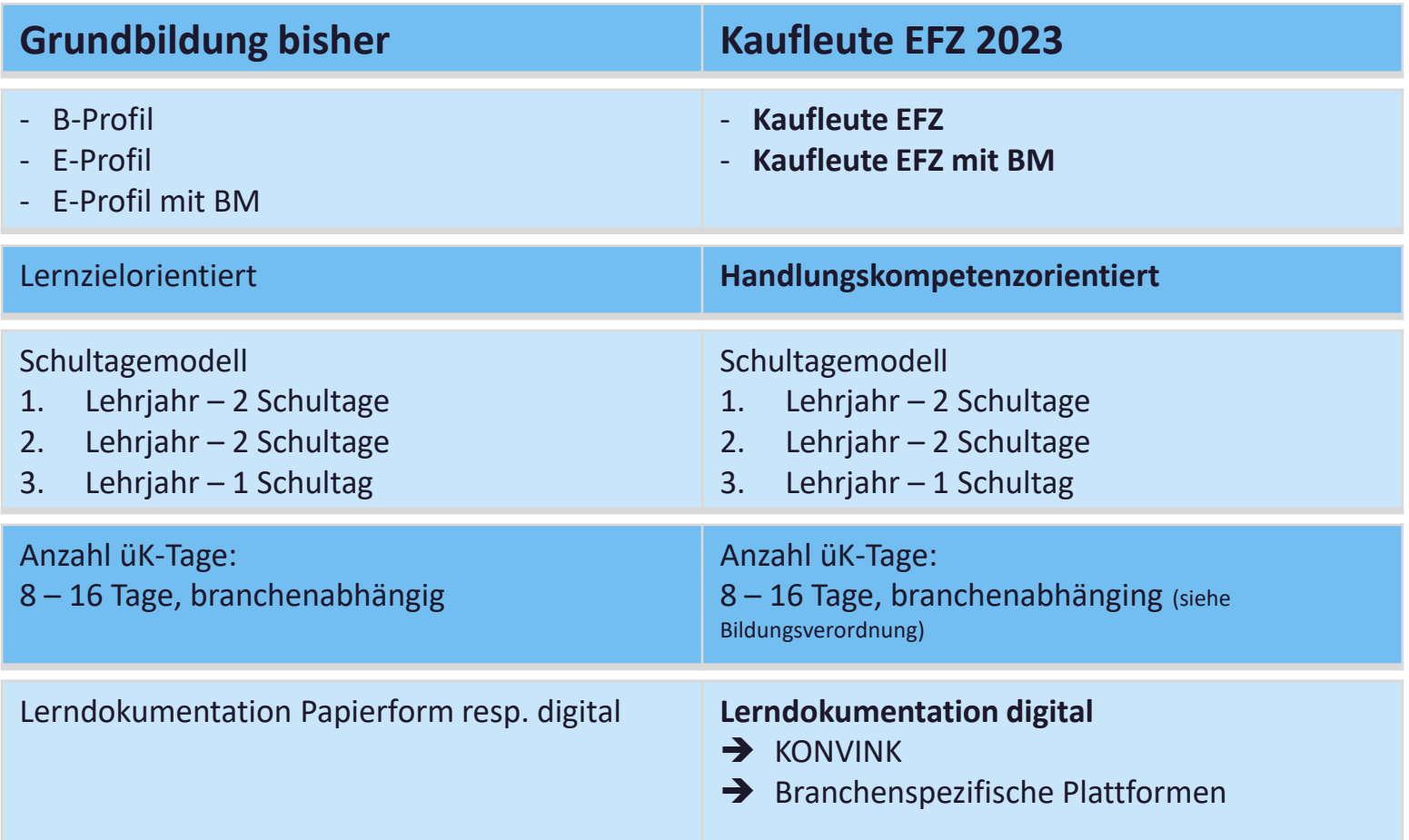

Seite 3 10. Mai 2023

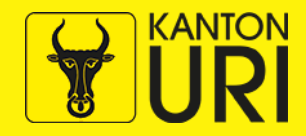

### **Neues auf einen Blick: EFZ**

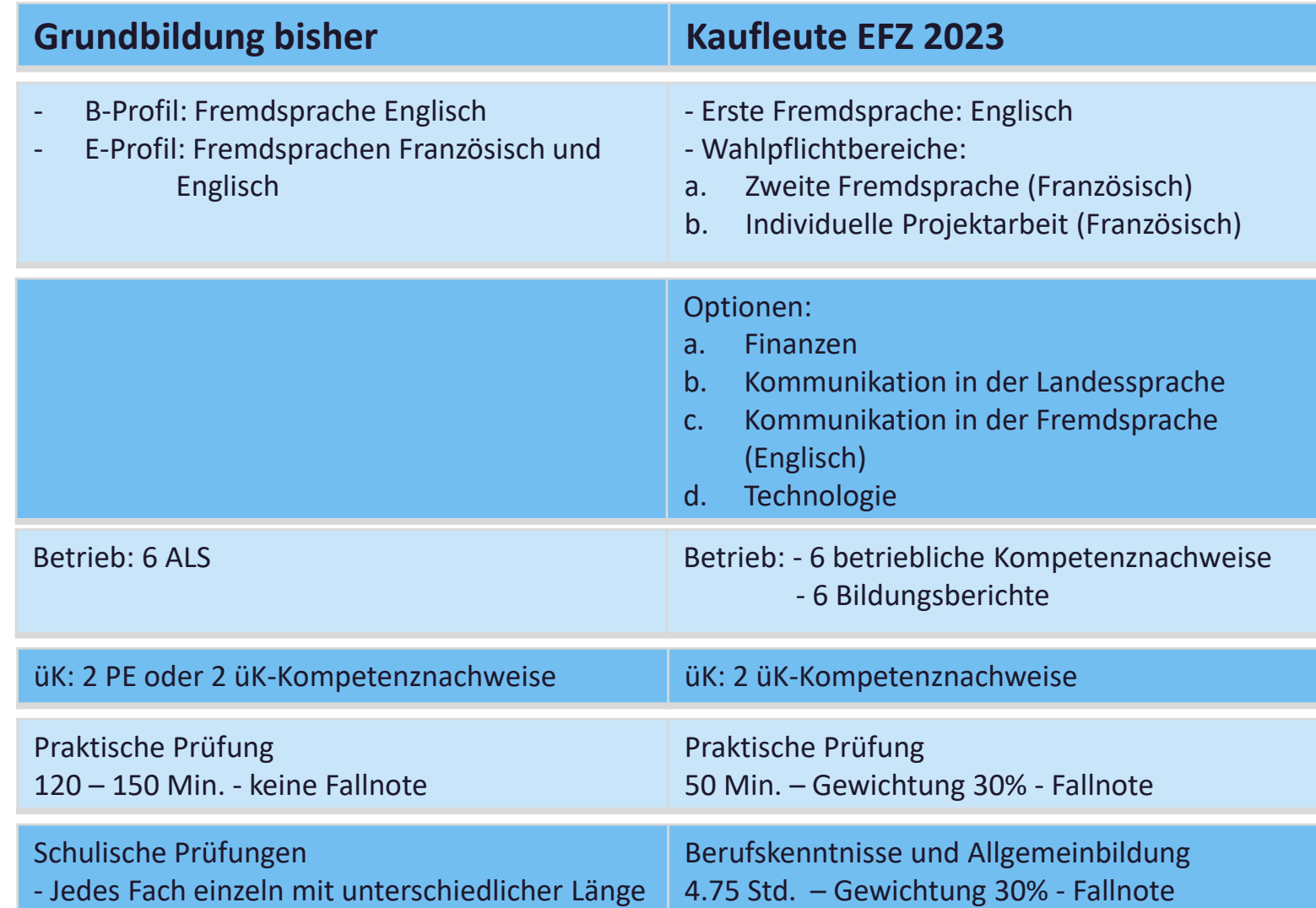

Seite 4 10. Mai 2023

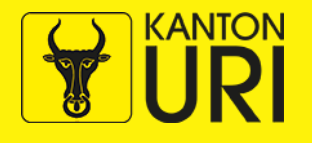

## **Übersicht Handlungskompetenzen EFZ**

#### 3.2. Übersicht der Handlungskompetenzen

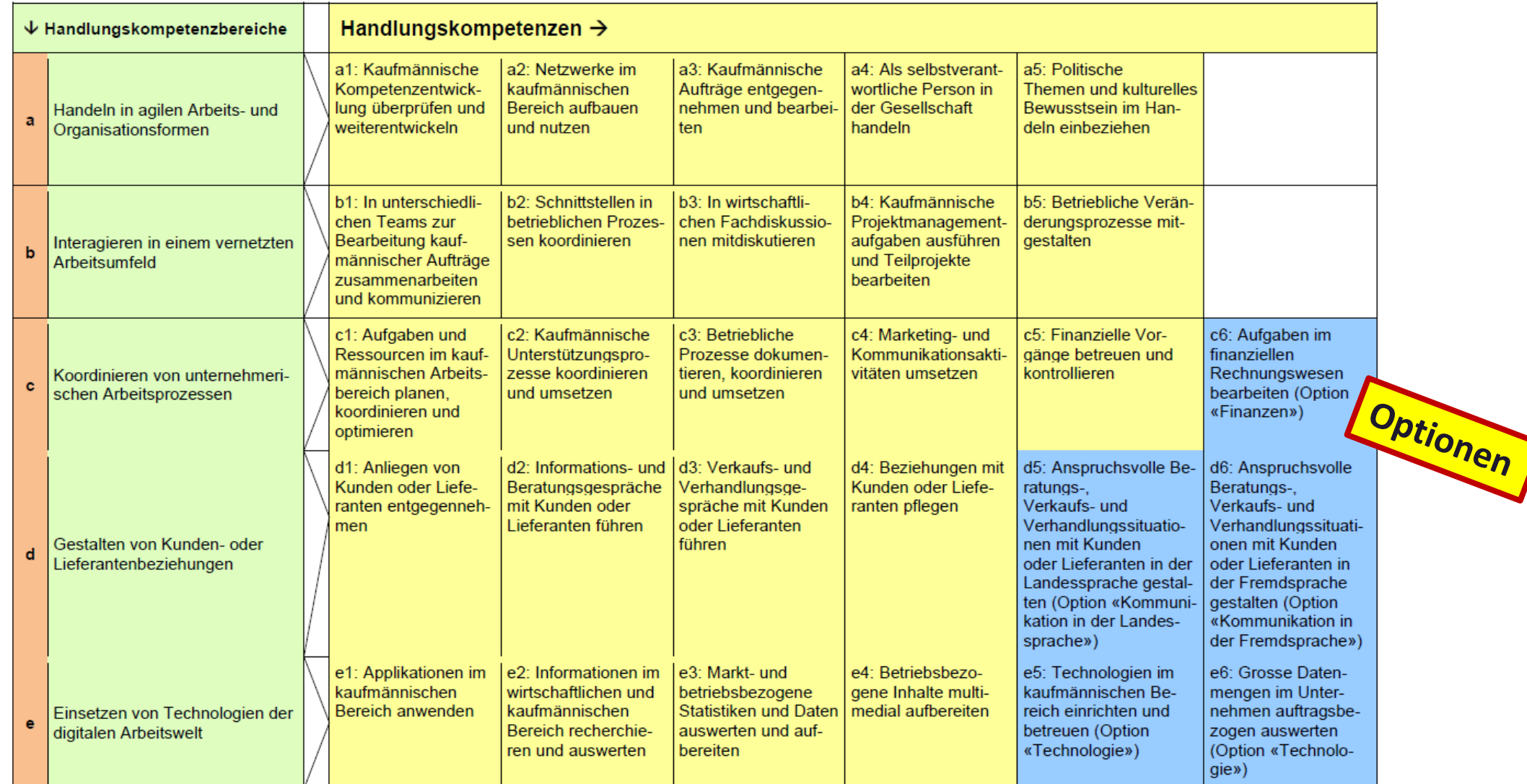

Seite 5 10. Mai 2023

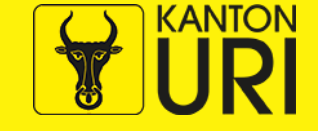

### **Übersicht Aufbau Grundbildung**

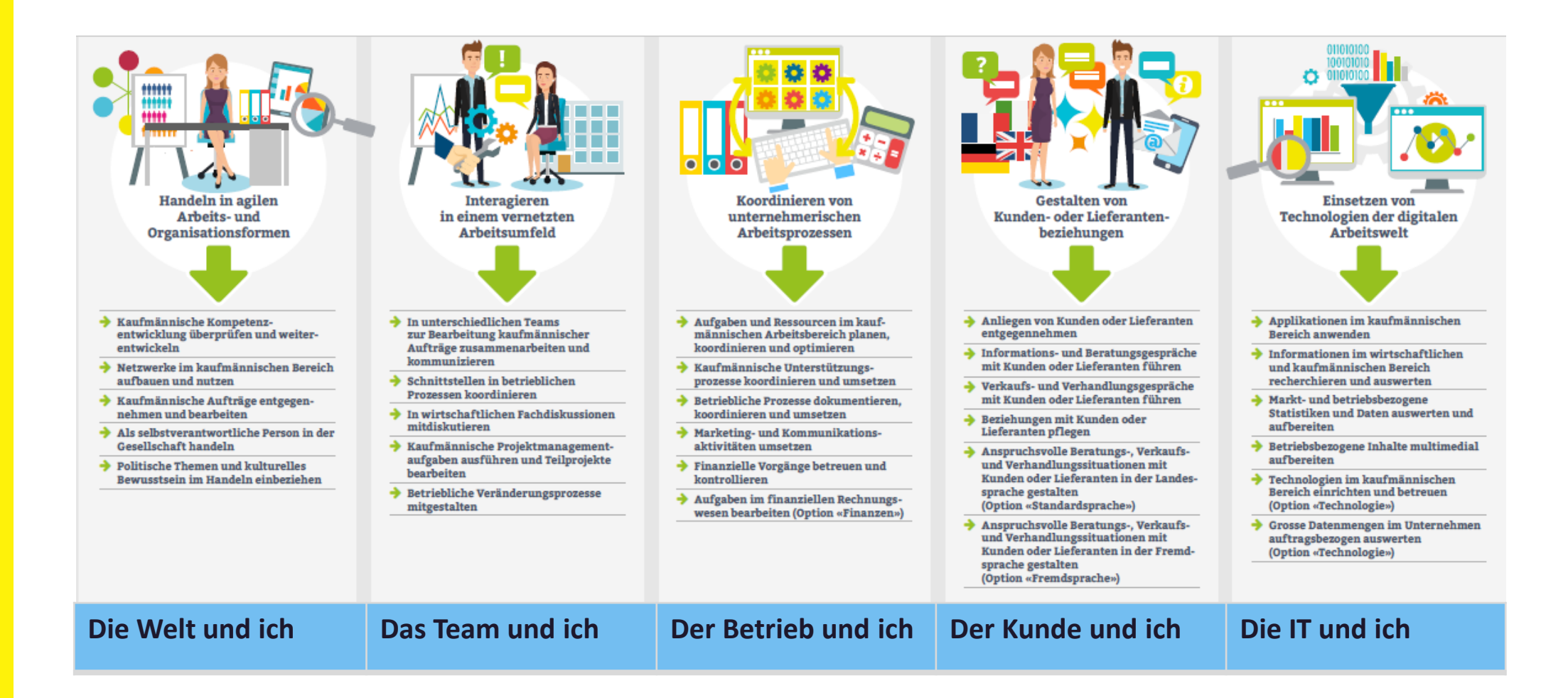

Seite 6 10. Mai 2023

## **Übersicht Aufbau Grundbildung**

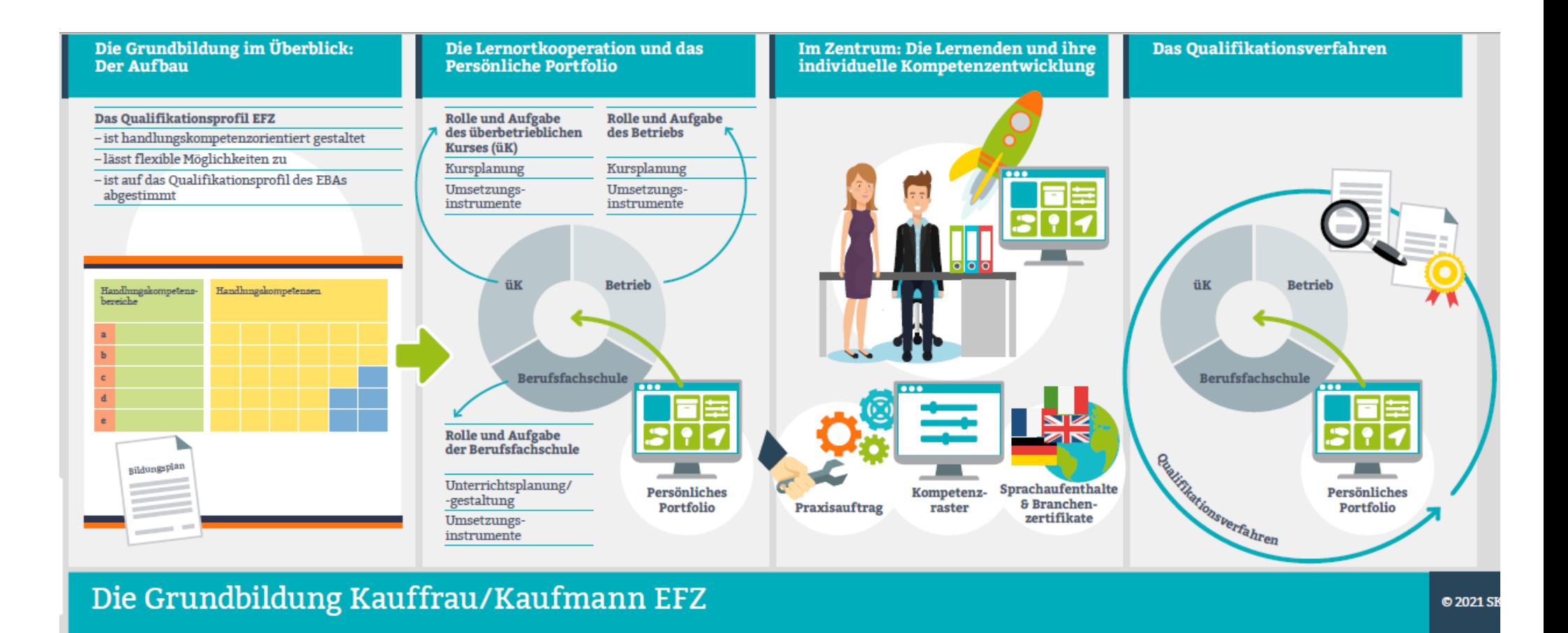

Seite 7 10. Mai 2023

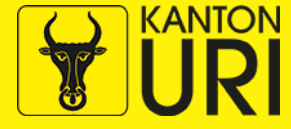

## **Die betriebliche Ausbildung konkret**

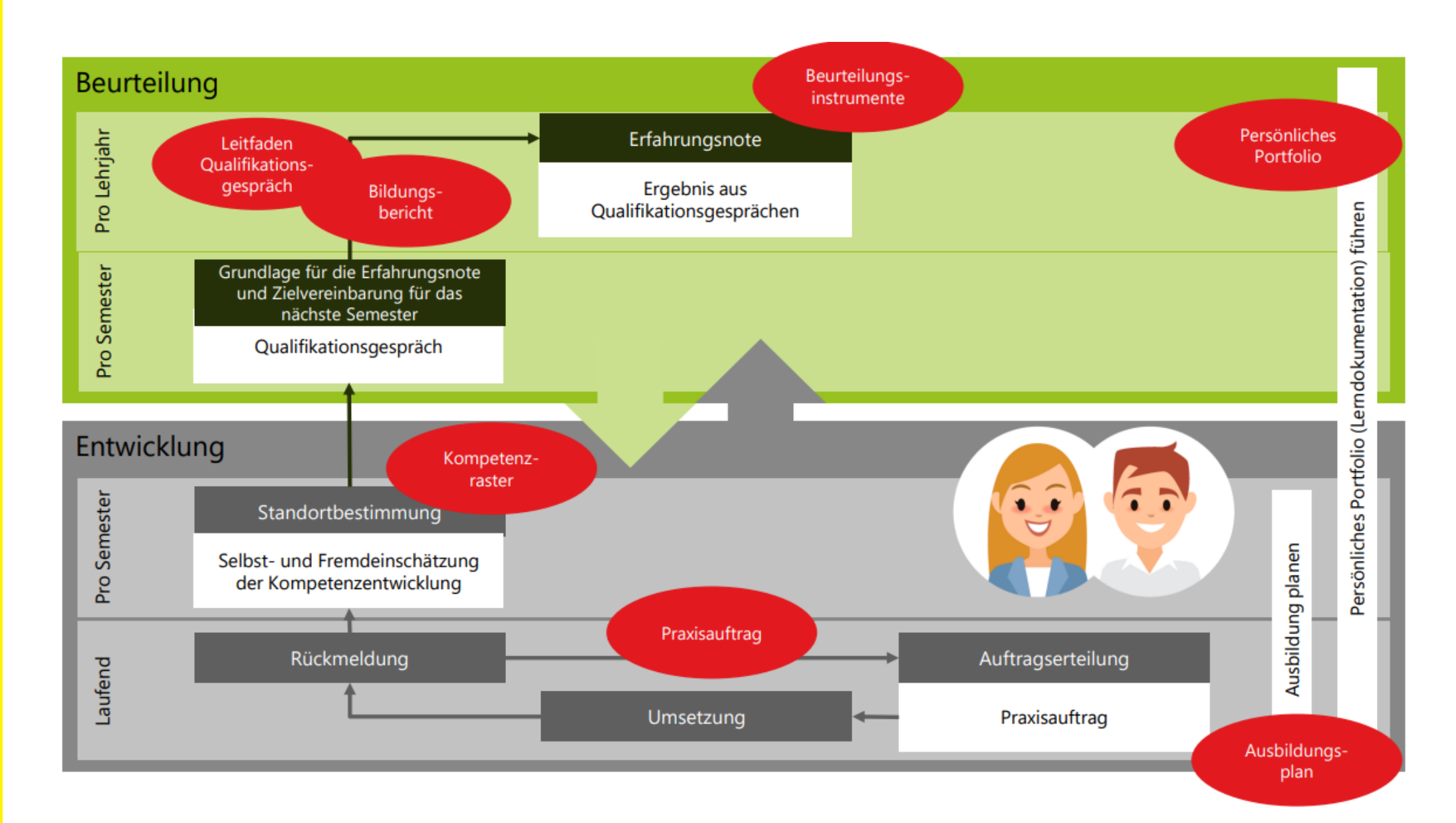

Seite 8 10. Mai 2023

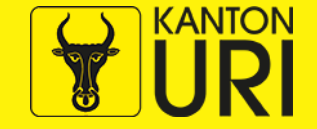

### **Ausbildung planen EFZ**

#### Branchenübergreifender Ausbildungsplan «Kauffrau/Kaufmann EFZ»

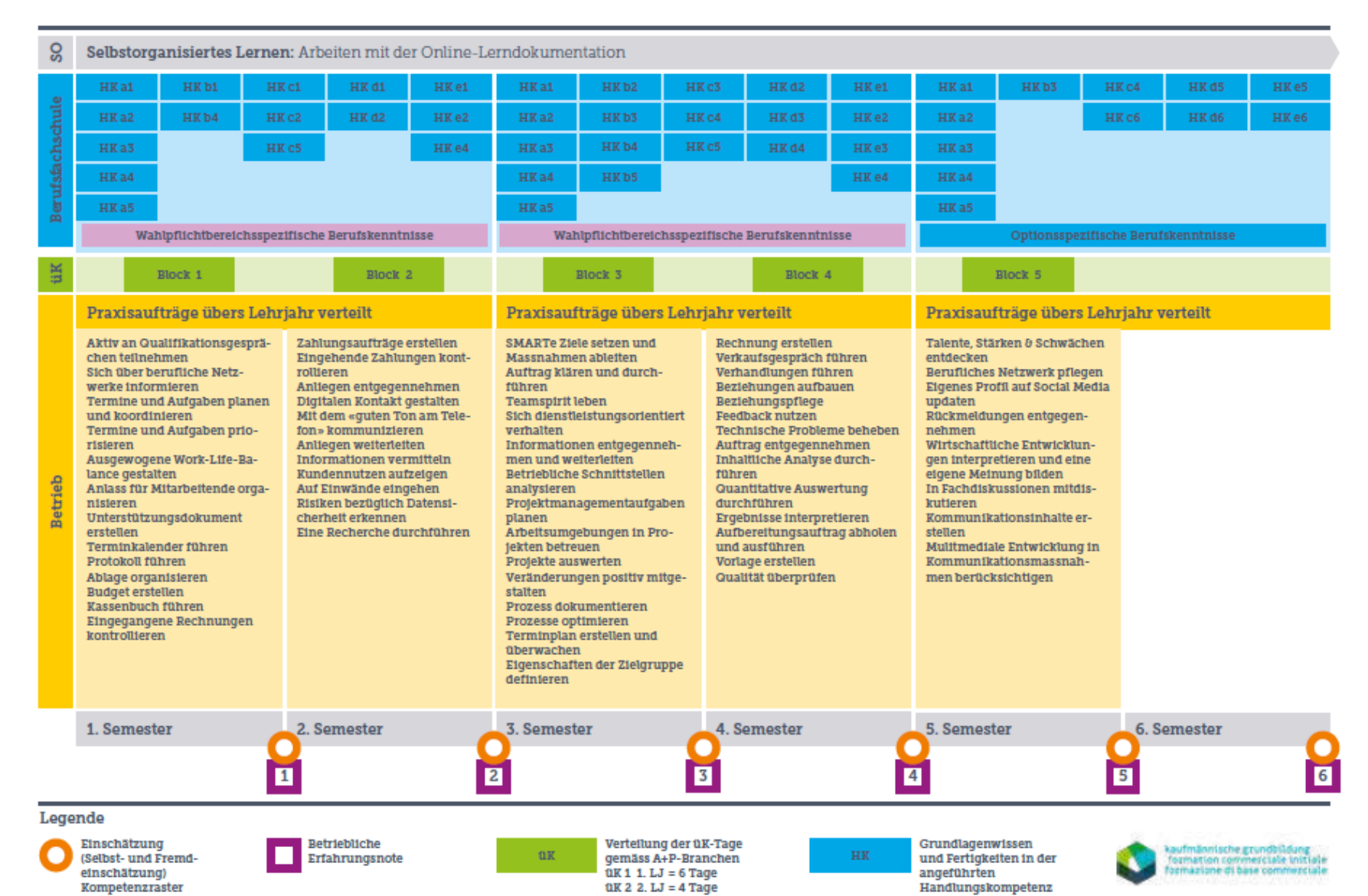

Seite 9 10. Mai 2023

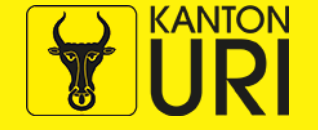

## **Ausbildung planen EFZ Praxisaufträge**

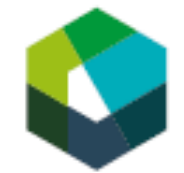

kaufmännische grundbildung<br>formation commerciale initiale formazione di base commerciale

#### Betriebliche Prozesse dokumentieren, koordinieren und umsetzen

#### Aufgabenstellung

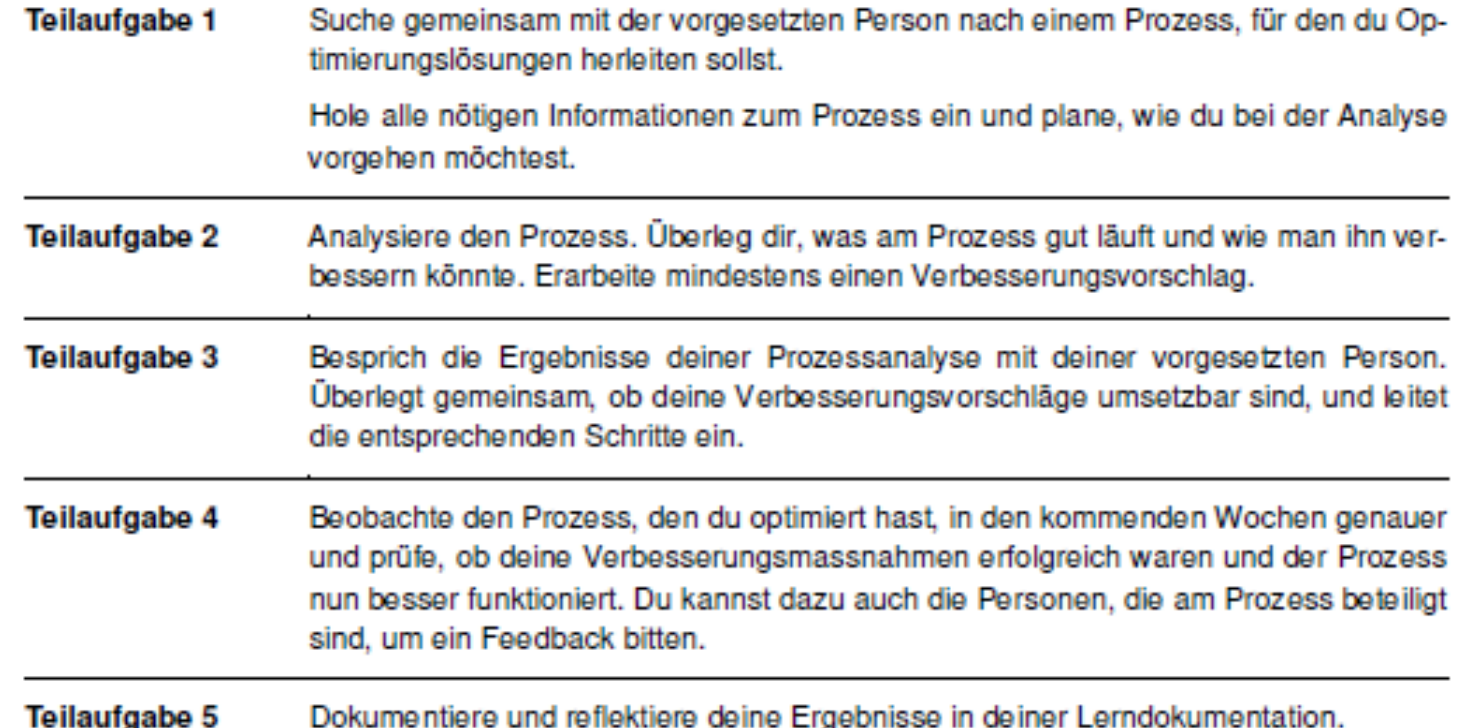

Seite 10 10. Mai 2023

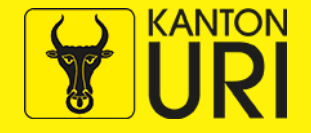

#### **Lerndokumentation**

- Lernende führen die Lerndokumentation im Rahmen eines persönlichen Portfolios (elektronisch, in branchenspezifischem Tool).
- Im persönlichen Portfolio wird das Gelernte an den drei Lernorten integriert und dokumentiert
- Das Portfolio
	- Dient der Kompetenzentwicklung
	- Wird nicht benotet
	- Beinhaltet die Praxisaufträge und die Kompetenzraster zur Selbst- und Fremdeinschätzung, die Optionen, usw.

Seite 11 10. Mai 2023

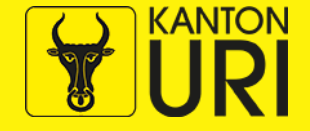

### **Qualifikationsverfahren Kauffrau/Kauffmann EFZ**

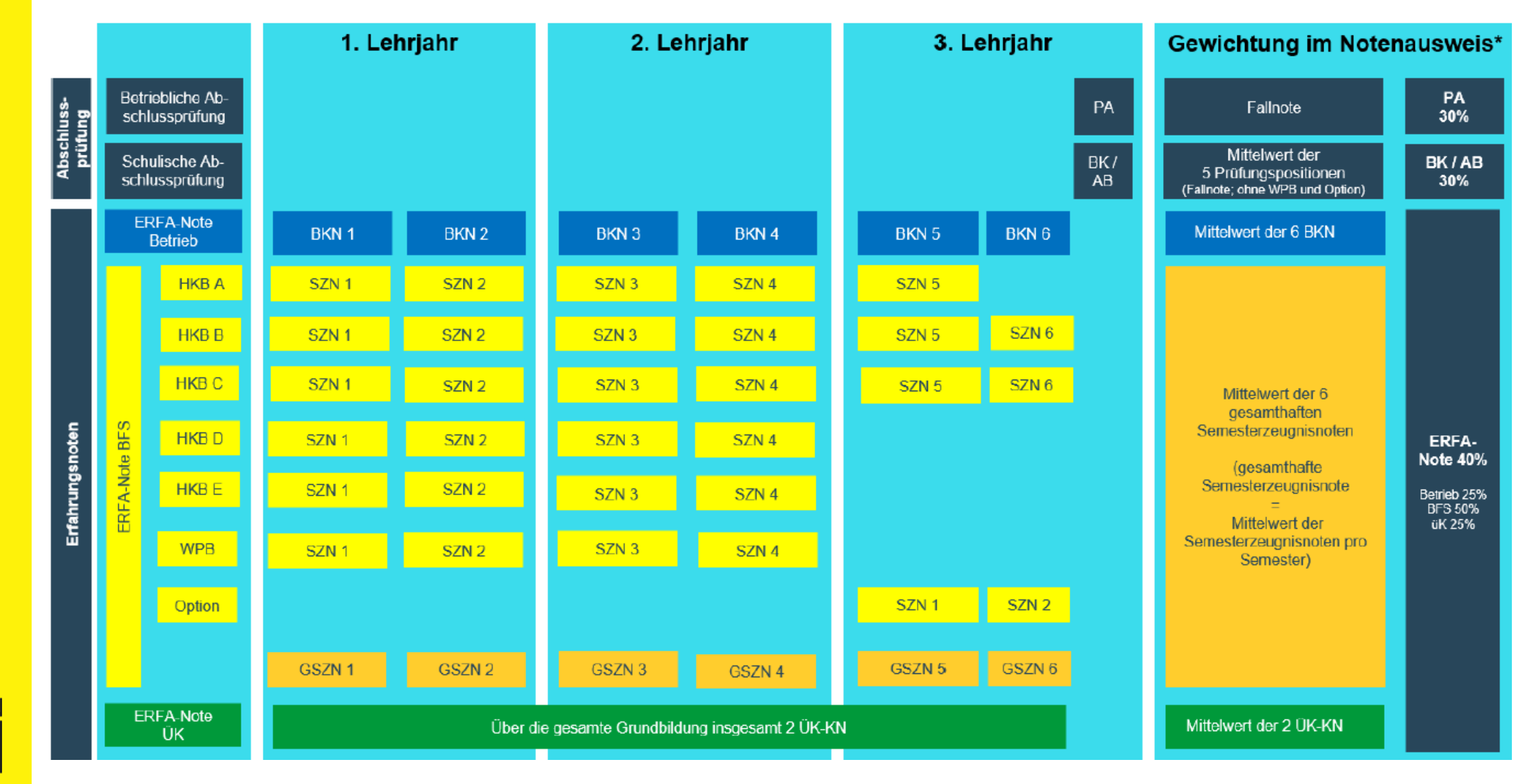

Seite 12 10. Mai 2023

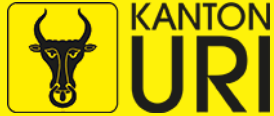

### **Erfahrungsnoten**

- **Berufsfachschule, Gewichtung 50%**
	- ➔Mittelwert der Semesterzeugnisnoten
- **Betrieblicher Kompetenznachweis (BKN), Gewichtung 25% →6 BKN im Lehrbetrieb**
- **ÜK-Kompetenznachweis (ÜK-KN), Gewichtung 25%**  $\rightarrow$  2 ÜK-KN

Seite 13 10. Mai 2023

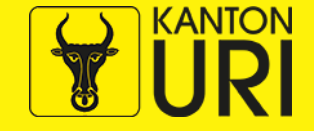

## **Neues auf einen Blick: EBA**

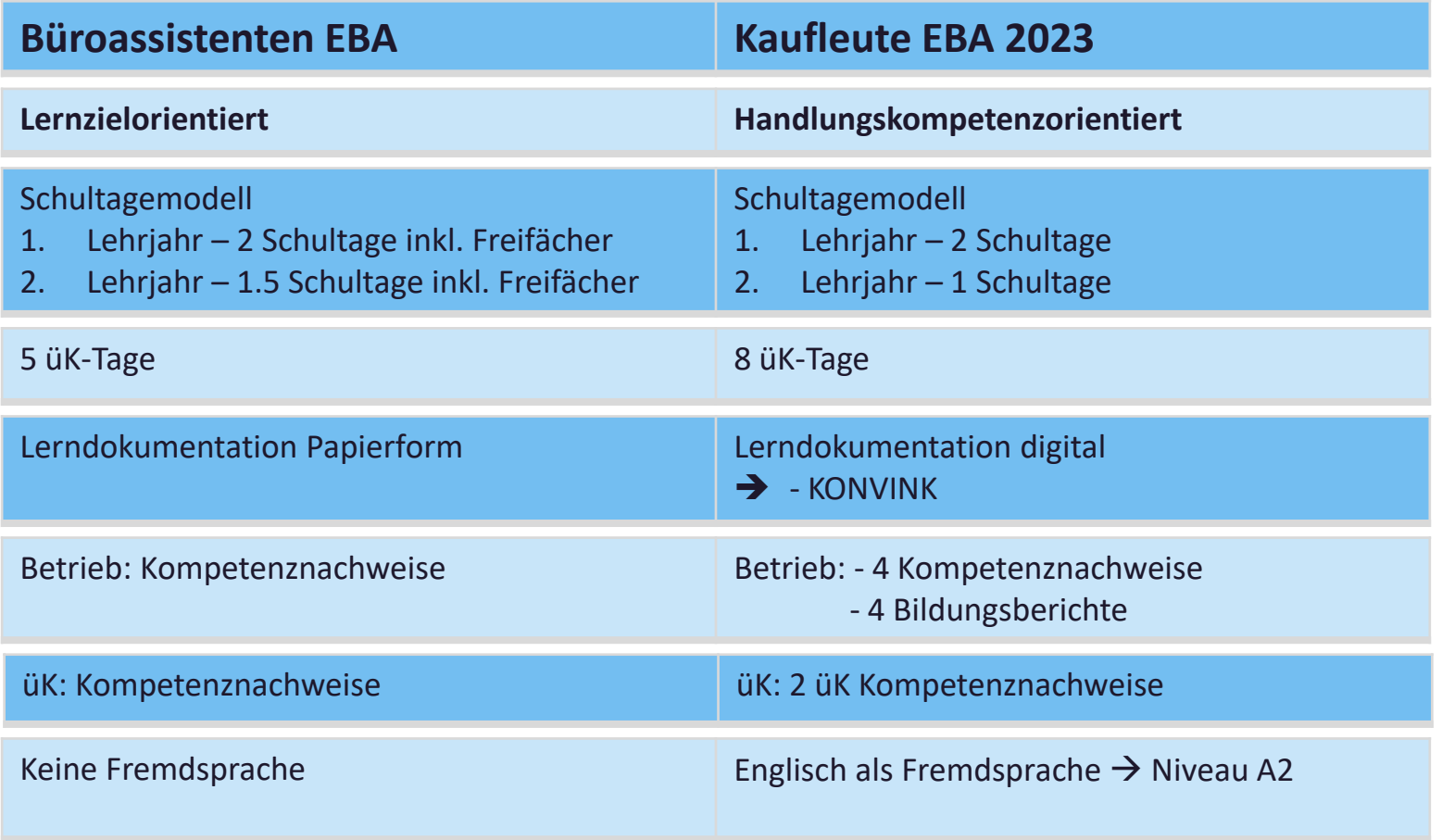

Seite 14 10. Mai 2023

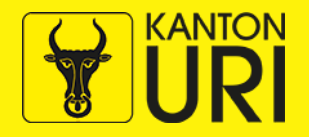

## **Neues auf einen Blick: EBA**

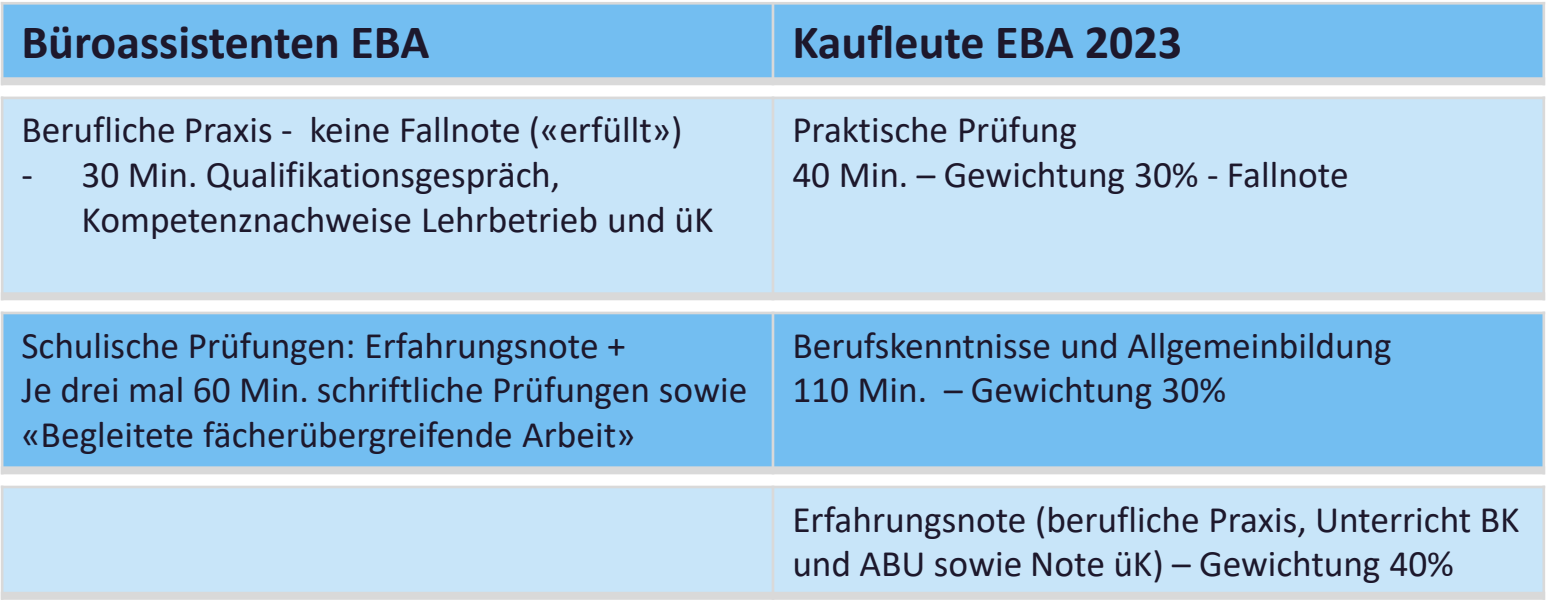

Seite 15 10. Mai 2023

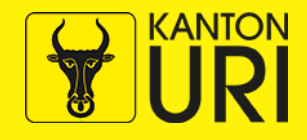

### **Voraussetzungen künftige EBA-Lernende**

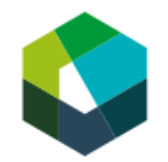

#### Büroassistentin / Büroassistent EBA

Diese Voraussetzungen sollten zukünftige Lernende Büroassistentin/Büroassistent EBA mitbringen:

Sie sind kontaktfreudig und arbeiten sorgfältig, zuverlässig und gerne in Teams. Sie verfügen über gute Umgangsformen, sind Organisationstalente und gehen mit Veränderungen offen und interessiert um.

Sie haben Interesse an Trends und Entwicklungen im Berufsfeld und in der Branche. Die Zusammenarbeit und der Austausch mit Menschen, die Anwendung unterschiedlichster Informationsquellen und die Nutzung neuer Technologien der digitalen und vernetzten Arbeitswelt machen ihnen Freude.

Schulische Voraussetzung ist eine abgeschlossene Volksschule auf der Sekundarstufe I mit durchschnittlichen bis guten Leistungen. Zudem bringen zukünftige Lernende gute mündliche und schriftliche Deutschkenntnisse mit und sind bereit, ihre Ausdrucksfähigkeit in einer Fremdsprache zu erweitern.

#### ➔ "…bringen zukünftige Lernende **gute mündliche und schriftliche Deutschkenntnisse mit und sind bereit, ihre Ausdrucksfähigkeit in einer Fremdsprache (Englisch) zu erweitern.**

Seite 16 10. Mai 2023

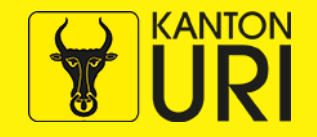

**Hinweis: EBA hat nur eine Branche -> D&A**

#### **Kaufleute mit BM**

Zur Wahl stehen nur die Optionen:

- Finanzen
- **E** Standardsprache
- Fremdsprache (Englisch)

Die Fächer im BM Unterricht bleiben, es ändern sich nur die Fächer in der KV Reform auf HKB

Schreiben keine schulischen ERFA – Noten Die ERFA – Noten fürs EFZ werden aus Betrieb und ÜK gebildet

Seite 10. Mai 2023 17

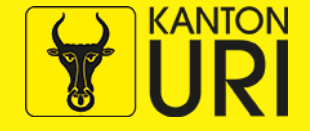

#### **Ausblick**

- Sie finden **Schulungsvideos, Dokumente und Praxisanleitungen** auf der Homepage von **skkab.**
- **Brancheninformationen resp. –schulungen:**
	- **→ Bitte informieren Sie sich direkt bei Ihrem Branchenverband**

Seite 18 10. Mai 2023

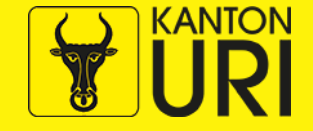

### **Rolle Amt für Berufsbildung**

- Beratung aller Lehrbetriebe im Kanton Uri sowie deren Lernende/ Erziehungsberechtigte
- Betreuung der Lehrverhältnisse
- Aufsicht über die drei Lernorte
- Organisation und Koordination des Qualifikationsverfahrens (in Zusammenarbeit mit Berufsfachschulen, OdA's, Lehrbetrieben und drittem Lernort)
- Abgrenzung zur Berufsberatung (Berufswahl, Schnupperpraktika, Berufsinformationstage)
- Hinweis zum Lehrbetriebsportal: [www.lehrbetriebsportal.ur.ch](http://www.lehrbetriebsportal.ur.ch/)
	- ➢ Erstellung der Lehrverträge
	- ➢ Meldung Anzahl freie Lehrstellen
	- ➢ Angaben zum Lehrbetrieb (Lehrverhältnisse, BB, Bildungsbewilligungen….)

Seite 10. Mai 2023 19

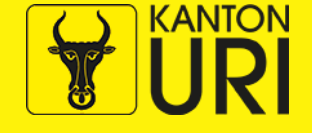

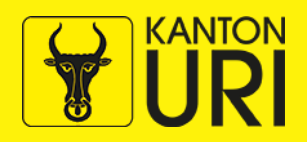

Seite 2010. Mai 2023

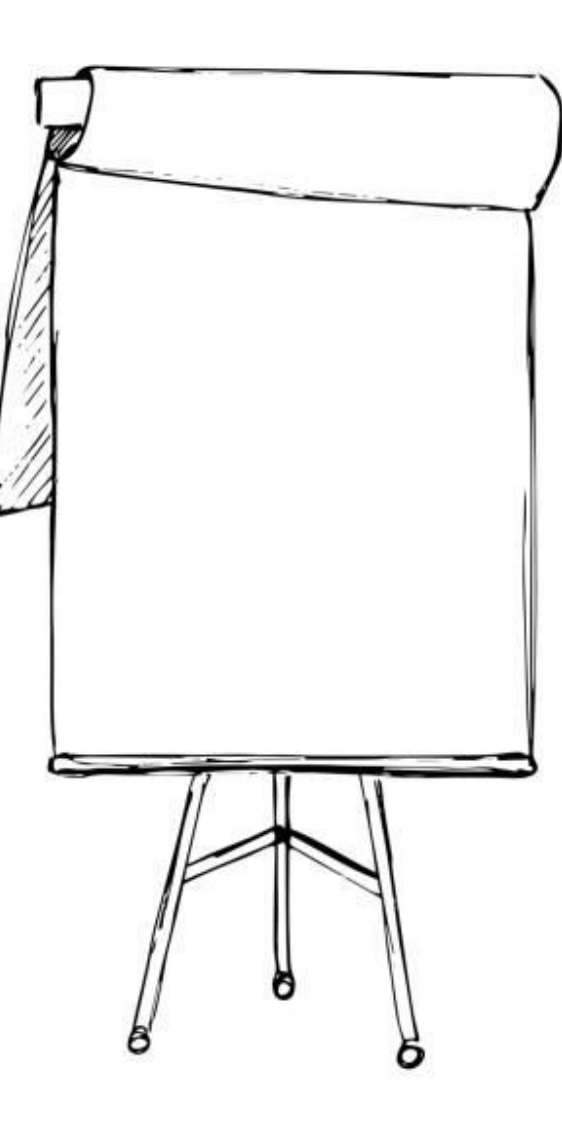

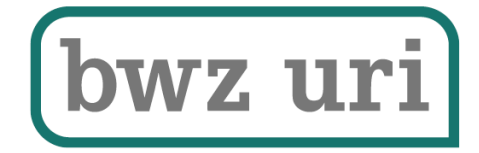

口

## Information Berufsfachschule

10. Mai 2023

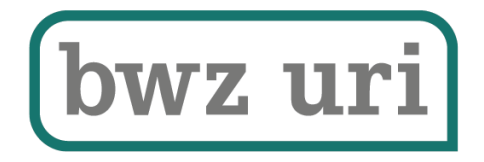

# Neue Reform KV 2023

Inhalt

- − bwz uri
- − Veränderungen im Unterricht
- − Zusammensetzung der Lehrpersonen
- − Schultage
- − Lernmedien
- − BM-Unterricht
- − Wahlpflichtbereich / Optionen
- − Sprachaufenthalte

− QV

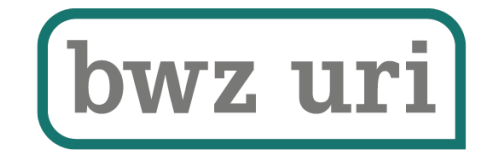

Organigramm Berufs- und Weiterbildungszentrum Uri

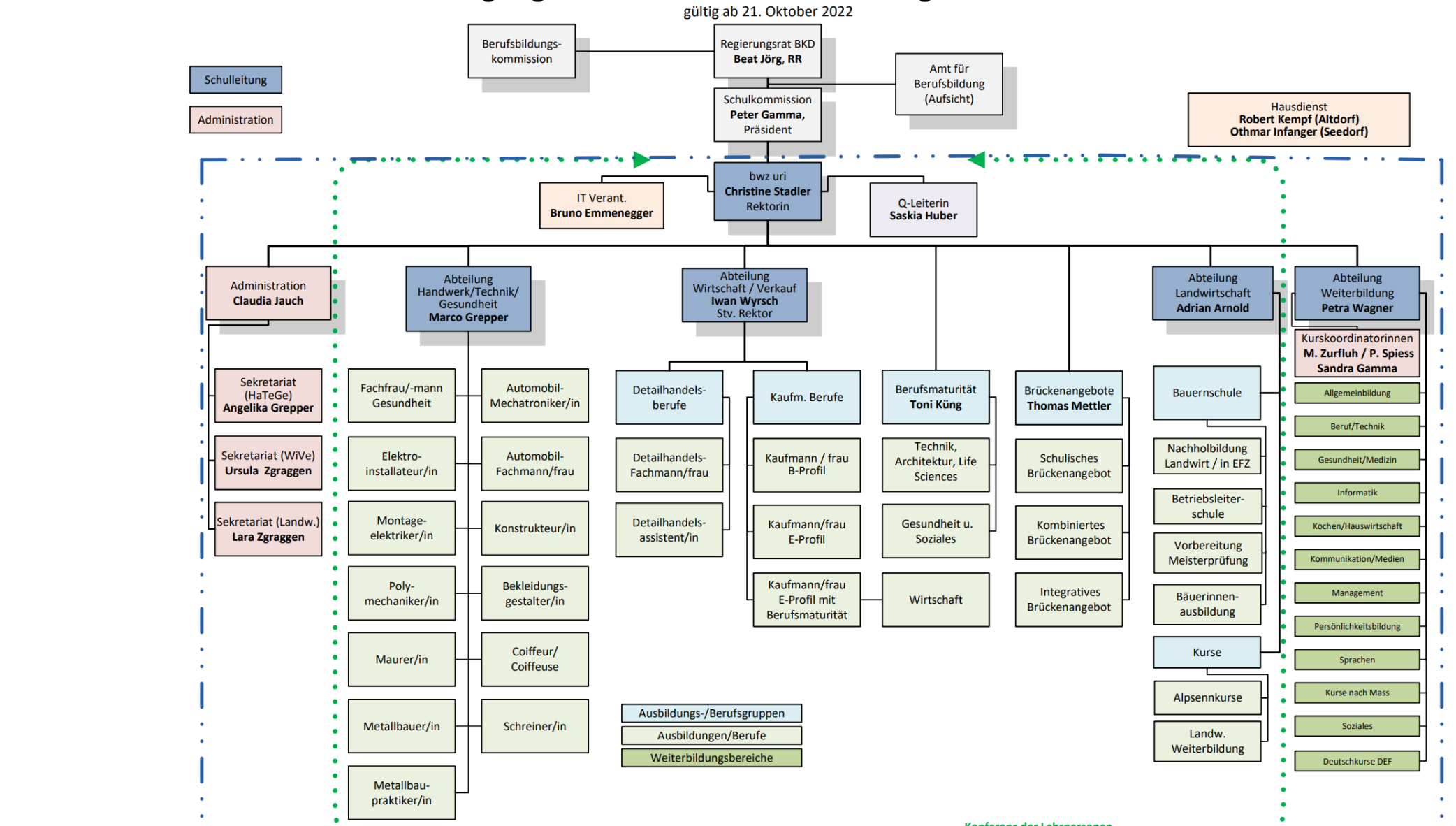

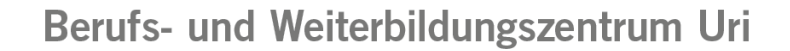

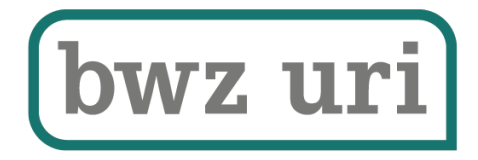

## Veränderungen im Unterricht

- − Fächer entfallen
- − Handlungskompetenzbereiche sind neu
- − HKB werden in A, B, C, D und E aufgeteilt

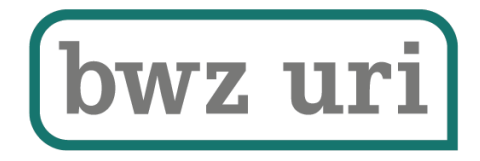

## Veränderungen im Unterricht

## Handlungskompetenzen einfacher bezeichnet

HKB a Handeln in Agilen Arbeits- und Organisationsformen Die Welt und ich HKB b Interagieren in einem vernetzten Arbeitsumfeld Das Team und ich HKB c Koordinieren von unternehmerischen Arbeitsprozessen Der Betrieb und ich HKB d Gestalten von Kunden- oder Lieferantenbeziehungen Der Kunde und ich HKB e Einsetzten von Technologien der digitalen Arbeitswelt Die IT und ich

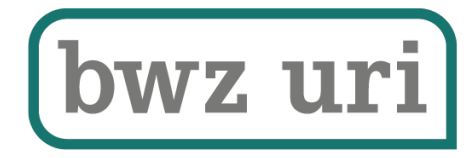

## Veränderungen im Unterricht

### Lektionenverteilung vor Reform (ohne Sport)

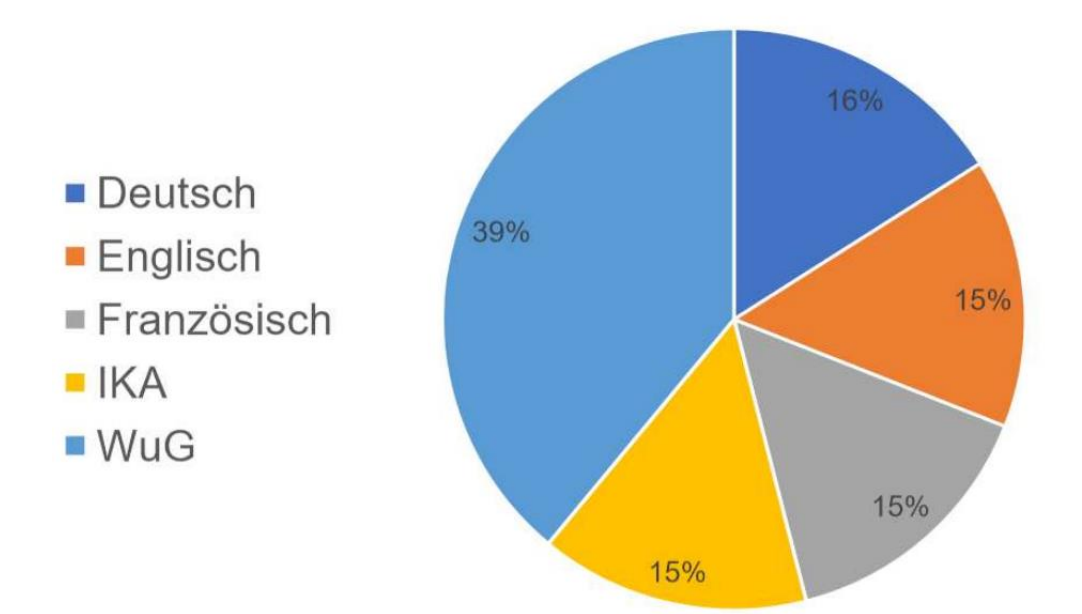

## Lektionenverteilung nach Reform (ohne Sport)

- Die Welt und Ich  $(A)$
- Das Team und ich  $(B)$
- $\blacksquare$  Der Betrieb und  $ich(C)$
- Der Kunde und ich  $(D)$
- Die IT und Ich  $(E)$
- WPF/Option

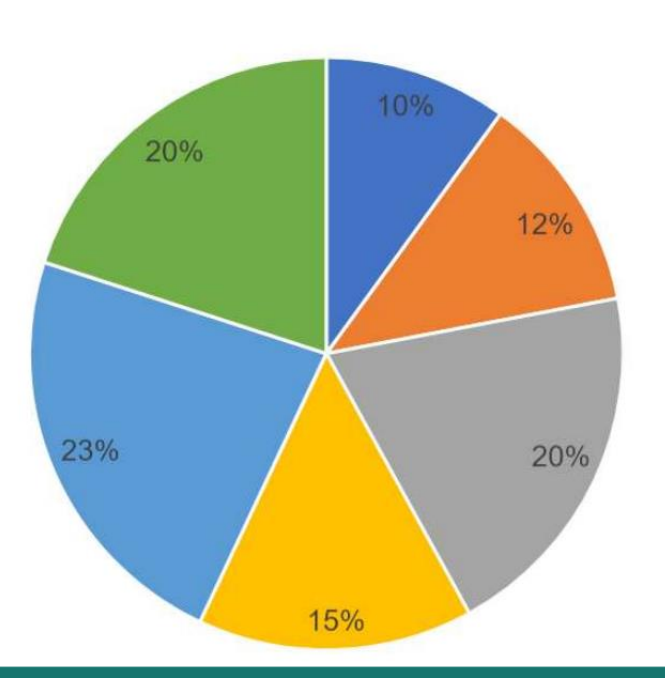

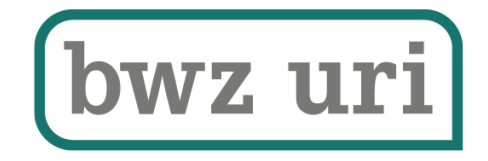

## Zusammensetzung der Lehrpersonen

- − Teamleitung
	- − Übernimmt bis ca. 4 Klassen
- − Lehrpersonen
	- − Je nach HKB zusammengesetzt

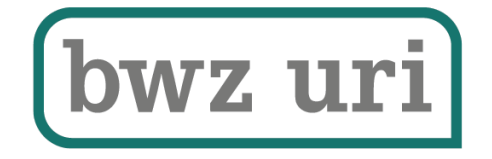

## Zusammensetzung der Lehrpersonen

- − Team erstellt Lernarrangements
	- − Bildungsverordnung
	- − Bildungsplan
		- − Beschreibung der HKB's
		- − Beschreibung der Lernfelder
	- − Lernmedien
		- − Konvink
		- − SKV (erstes Lehrmittel, das veröffentlicht wurde)
		- − In einem Jahr werden die Lernmedien neu evaluiert

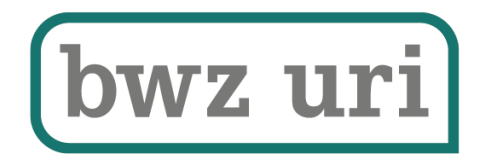

## Schultage

#### Schultage 2023-2024 bwz uri (wive)

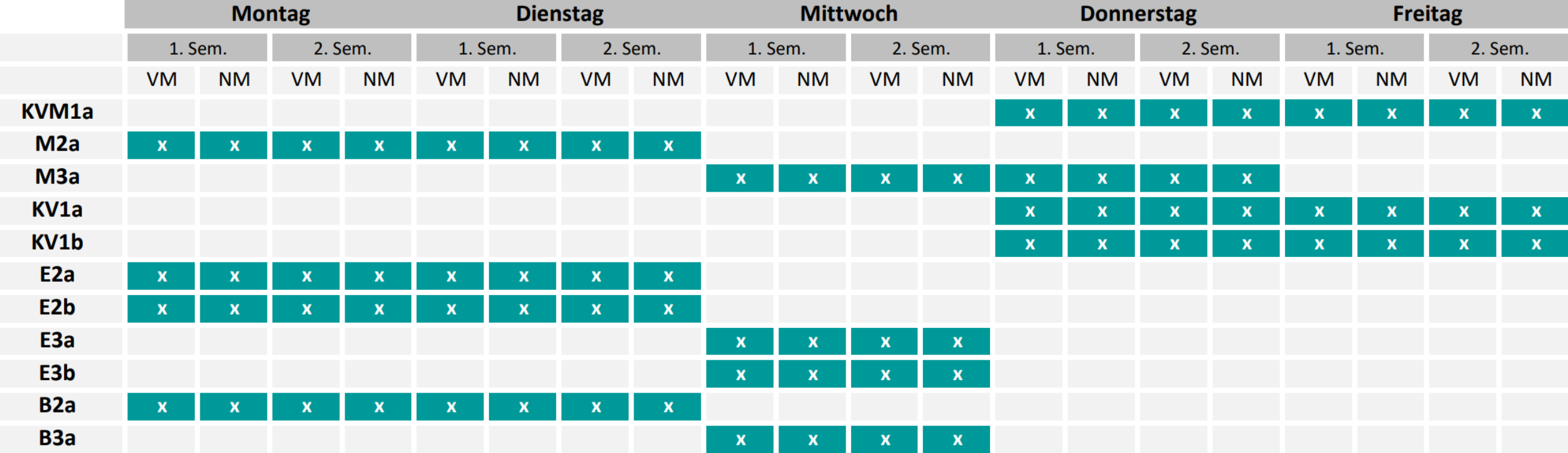

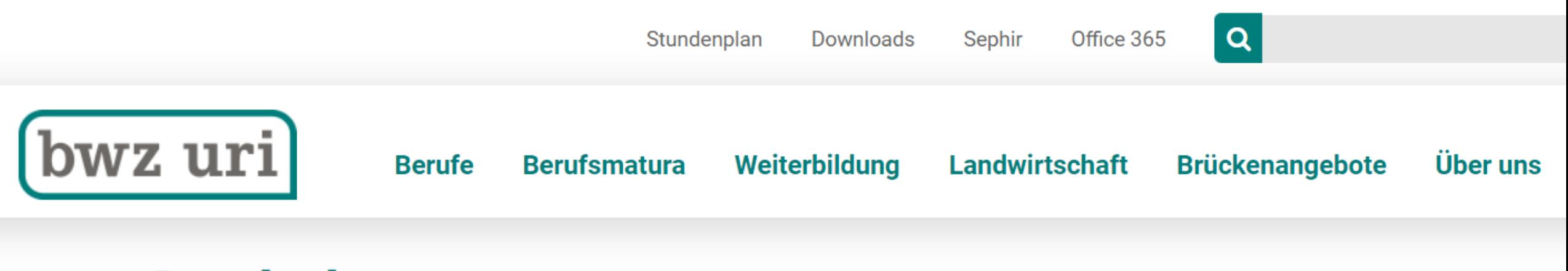

**Berufe/Grundbildung<br>Abteilung Wirtschaft / Verkauf<br>>Infoveranstaltung Betriebe, Verkauf 2022+ / 18.5.2022** 

><u>Informationen QV 2023 KV/DH</u><br>>QV-Informationen Kaufmännischer Verband

><u>QV-Informationen für Lernende im Detailhandel</u><br>>Broschüre für Lernende WiVe

Informationsabend 08.11.2022, Präsentation allgemeine Infos<br>Informationsabend 08.11.2022, Präsentation Detailhandel 1. Lehrjahr

>Informationsabend 08.11.2022, Präsentation KV E- und B-Profil,1. Lehrjahr

>Informationsabend 08.11.2022, Präsentation KV M-Profil 1. Lehrjahr

>Formular Antrag Profilwechsel

>Schultage 2022/2023 WiVe

>Schultage 2023/2024 WiVe

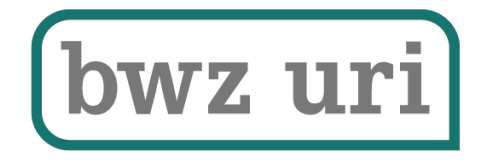

# Lernmedien / Lernarrangements

- − Konvink als Ergänzung zu den Lernmedien
- − SKV, kann für nächste Durchführungen ändern
- − Lernarrangements / Drehbuch Ziel
- − Mit Produkten unterstützen

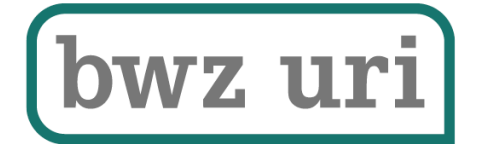

 $\ket{\epsilon}$ 

## Vorstellung Lernfeld HKB a LF 2b

## Persönliche Finanzen

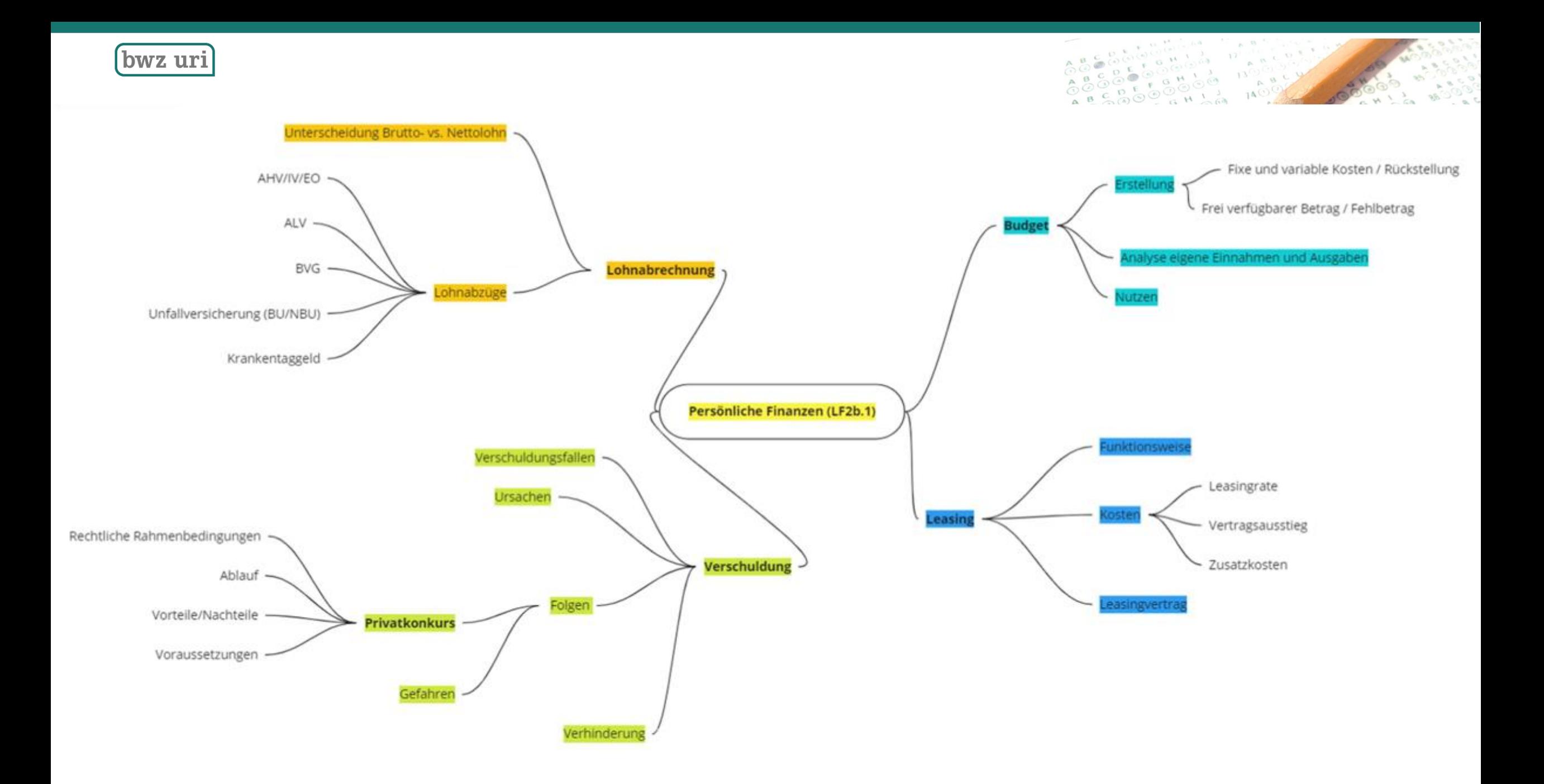

(bwz uri)

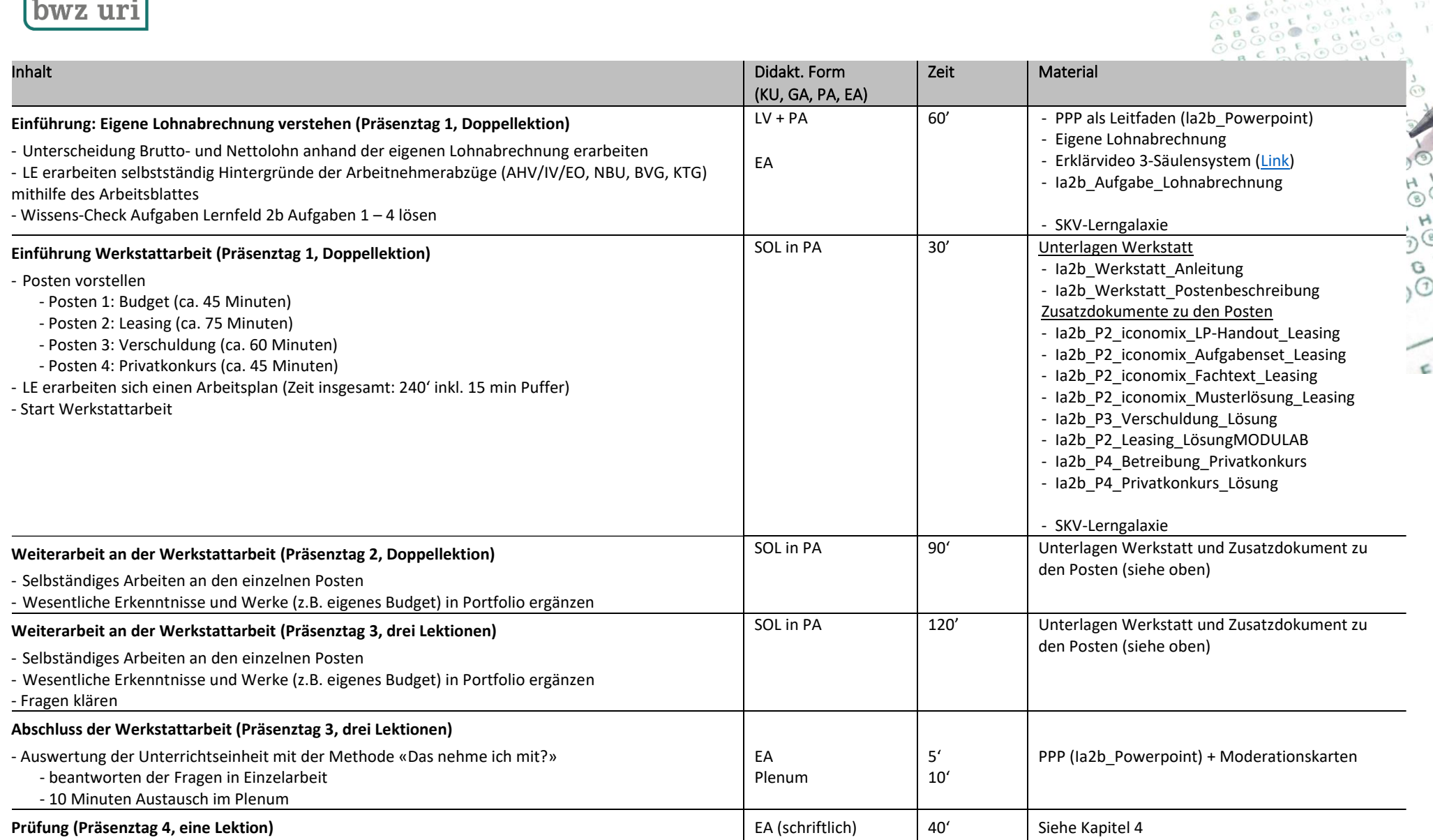

 $\hat{C}$ a sor or 10108000666  $G H_0$ 

 $\overset{A}{\circ}$ 

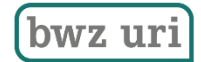

#### Ausgangslage

Essen, Kleidung, Ausgang – unser Alltag kostet Geld. Damit Sie sich etwas leisten können, müssen Sie Geld verdienen. Dabei ist es wichtig, dass Sie als Arbeitskraft und Konsumentin den Überblick über Ihre persönlichen Finanzen bewahren. In dieser Werkstatt können Sie nun aktiv Ihr Wissen über Budget, Leasing, Verschuldung und Privatkonkurs anwenden und vertiefen.

#### Aufgabenstellung

Suchen Sie sich eine/n Werkstattpartner/in, mit dem/r Sie gewisse Aufgaben in der Werkstatt bearbeiten.

Gehen Sie zusammen an einen der vier Posten und führen Sie die dort liegenden Aufgabenstellungen aus. Es stehen folgende Posten für Sie bereit:

- Posten 1: Budget (ca. 45 Minuten)
- Posten 2: Leasing (ca. 75 Minuten)
- Posten 3: Verschuldung (ca. 60 Minuten)
- Posten 4: Privatkonkurs (ca. 45 Minuten)

#### Erwartungen

- Lesen Sie die Aufgabenstellung jedes Postens genau durch.
- Teilen Sie die Zeit pro Teilaufgabe sinnvoll auf, sodass Sie alle vier Posten bearbeiten können. Die Reihenfolge der Posten spielt keine Rolle.

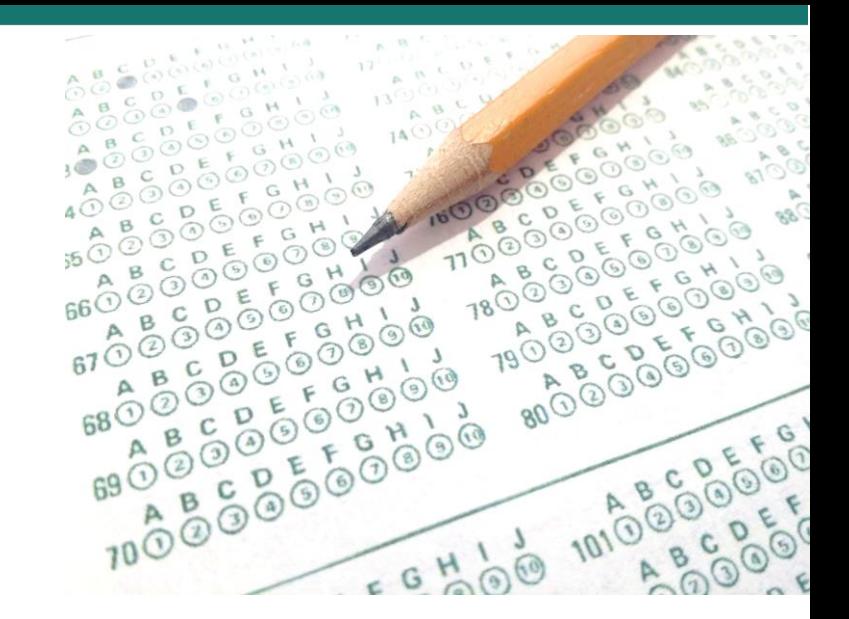

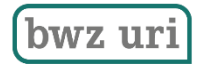

- 7. Lesen Sie den *iconomix-Fachtext* zum Thema «Leasing Wie finanziere ich mein erstes Auto?». Markieren Sie wichtige Stichworte und unklare Stellen. Fragen Sie bei Unklarheiten bei Ihrer Lehrperson nach.
- 8. Schauen Sie sich den 10vor10-Ausschnitt «Die Tücken des Leasings» an. Notieren Sie sich die wichtigsten Punkte aus dem Video.
- 9. Vertiefen Sie nun Ihr neu gewonnenes Wissen, indem Sie die das iconomix-Aufgabenset (siehe Dokument «**iconomix-Aufgabenset Leasing**») lösen.
- 10. Vergleichen Sie Ihre Antworten zum iconomix-Aufgabenset Leasing mit der Musterlösung (siehe Dokument «**iconomix-Musterlösung Leasing**»). Fragen Sie bei Unklarheiten bei Ihrer Lehrperson nach.

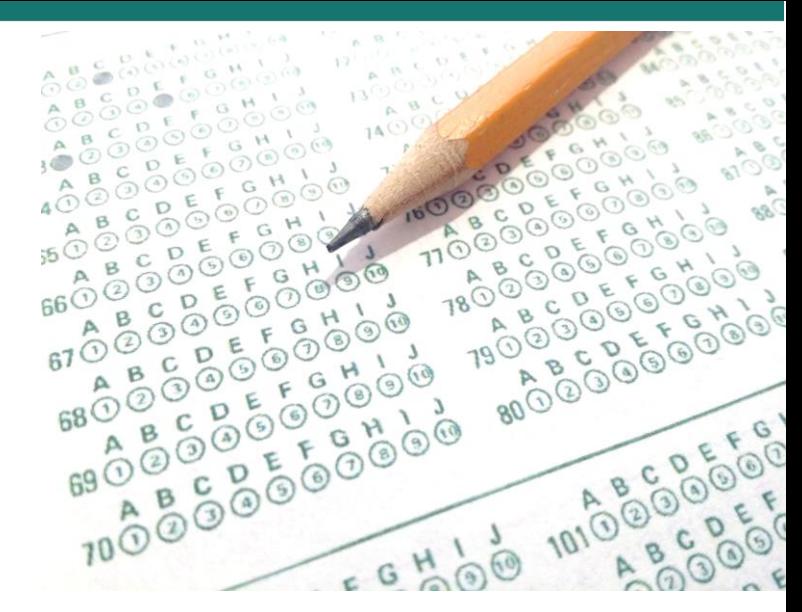

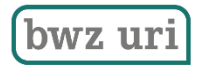

## Fazit

- Planung übersichtlich und gut nachvollziehbar
- Leistungsziele werden alle abgedeckt
- Aufträge sind klar formuliert
- Erarbeitung der Themen mit Posten
- Wissenssicherung gut integriert

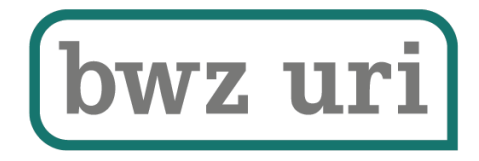

## BM-Unterricht

- − Unterricht in Fächern, gemäss BM-Lehrplan
- − Übergang BM in EFZ muss gewähreistet sein
- − QV bestehend aus:
	- − EFZ-Prüfungen
	- − BM-Prüfungen
- − Französisch wie gehabt im starken Niveau
- − Sprachaufenthalte Französisch Ende 2. Lehrjahr, Englisch im 6. Semester

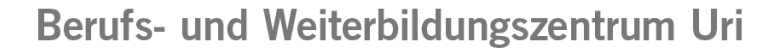

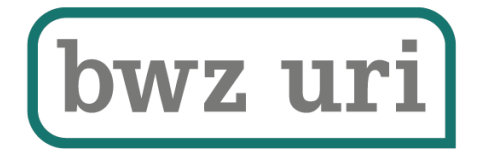

## Wahlpflichtbereiche (Französisch)

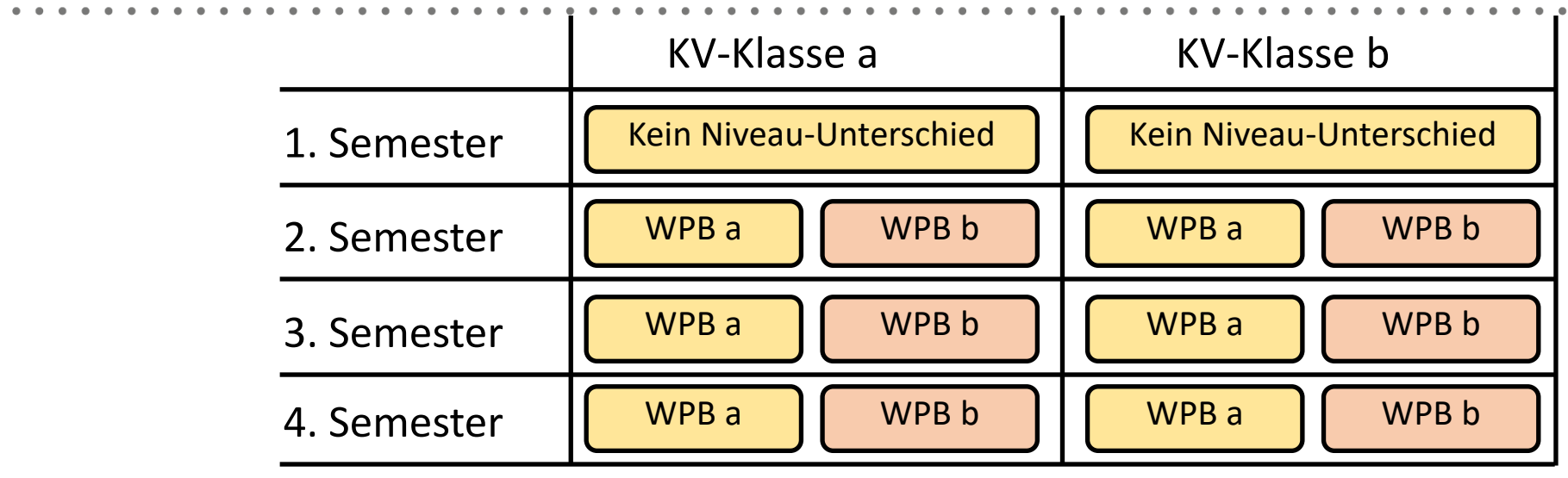

Gegen Ende des 1. Semesters

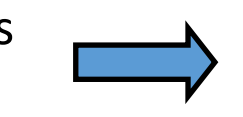

Lernende erhalten eine Einstufung, als Vorschlag der Berufsfachschule.

Ab 2. Semester

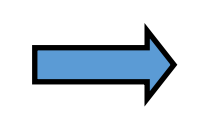

Lernende sind fix in die WPB a + b eingeteilt

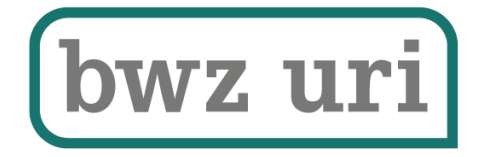

## Optionen

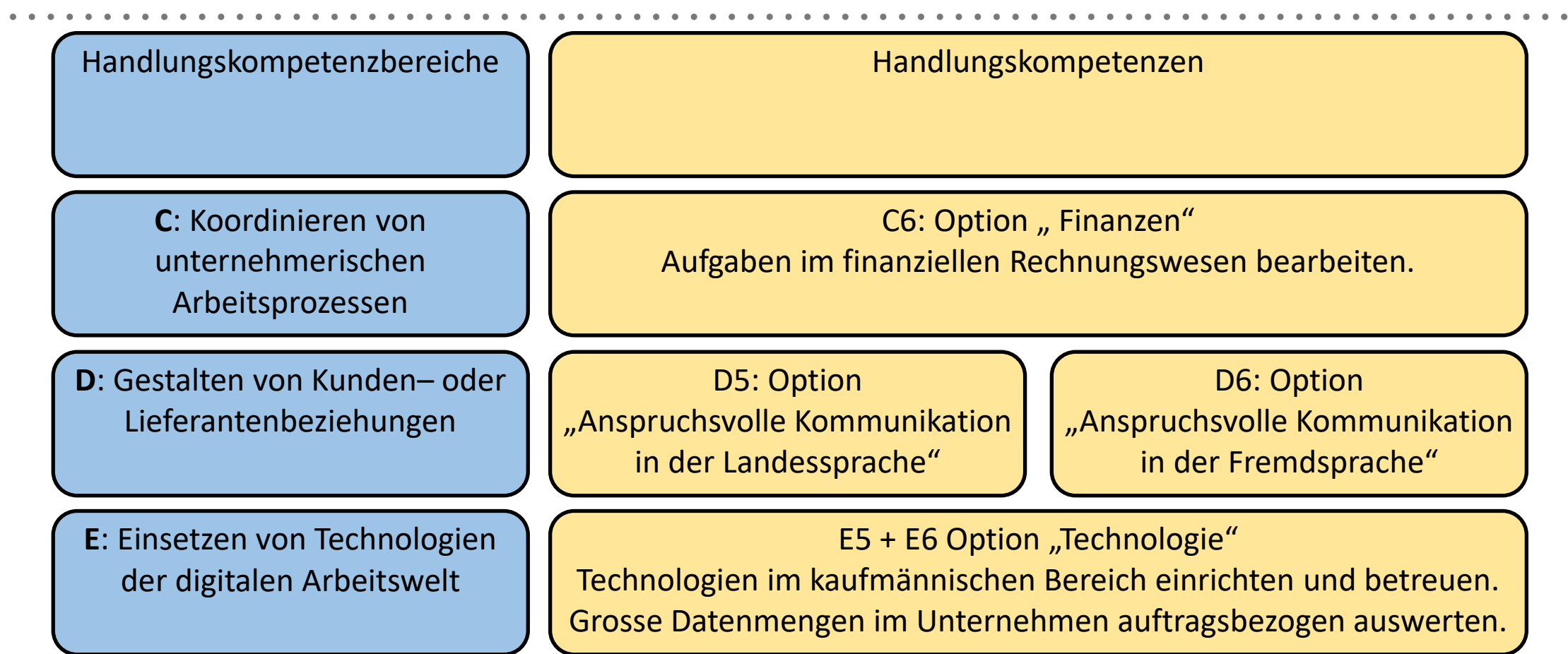

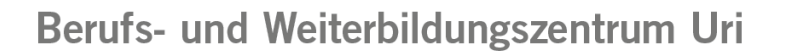

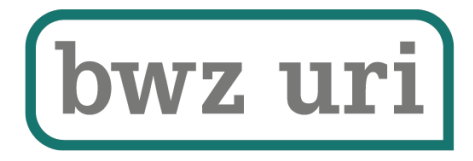

# Optionen

- Für die BM-Lernenden stehen nur folgende Optionen zur Auswahl:
- − Finanzen
- − Kommunizieren in der Landessprache
- − Kommunizieren in der Fremdsprache

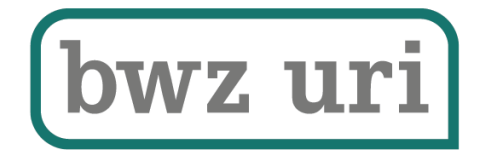

## Sprachaufenthalte

- − In den BM-Klassen ist der Sprachaufenthalt obligatorisch
- − In den regulären KV-Klassen ist ein Sprachaufenthalt möglich, fakultativ

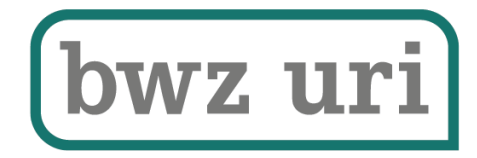

# QV

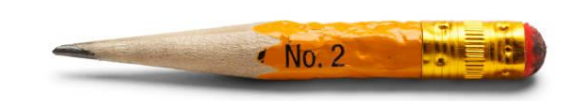

Bisher: 11 Stunden schriftlich 1 Stunde mündlich

> Neu: 3 3/4 Stunden schriftlich 1 Stunde mündlich

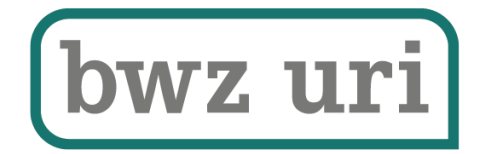

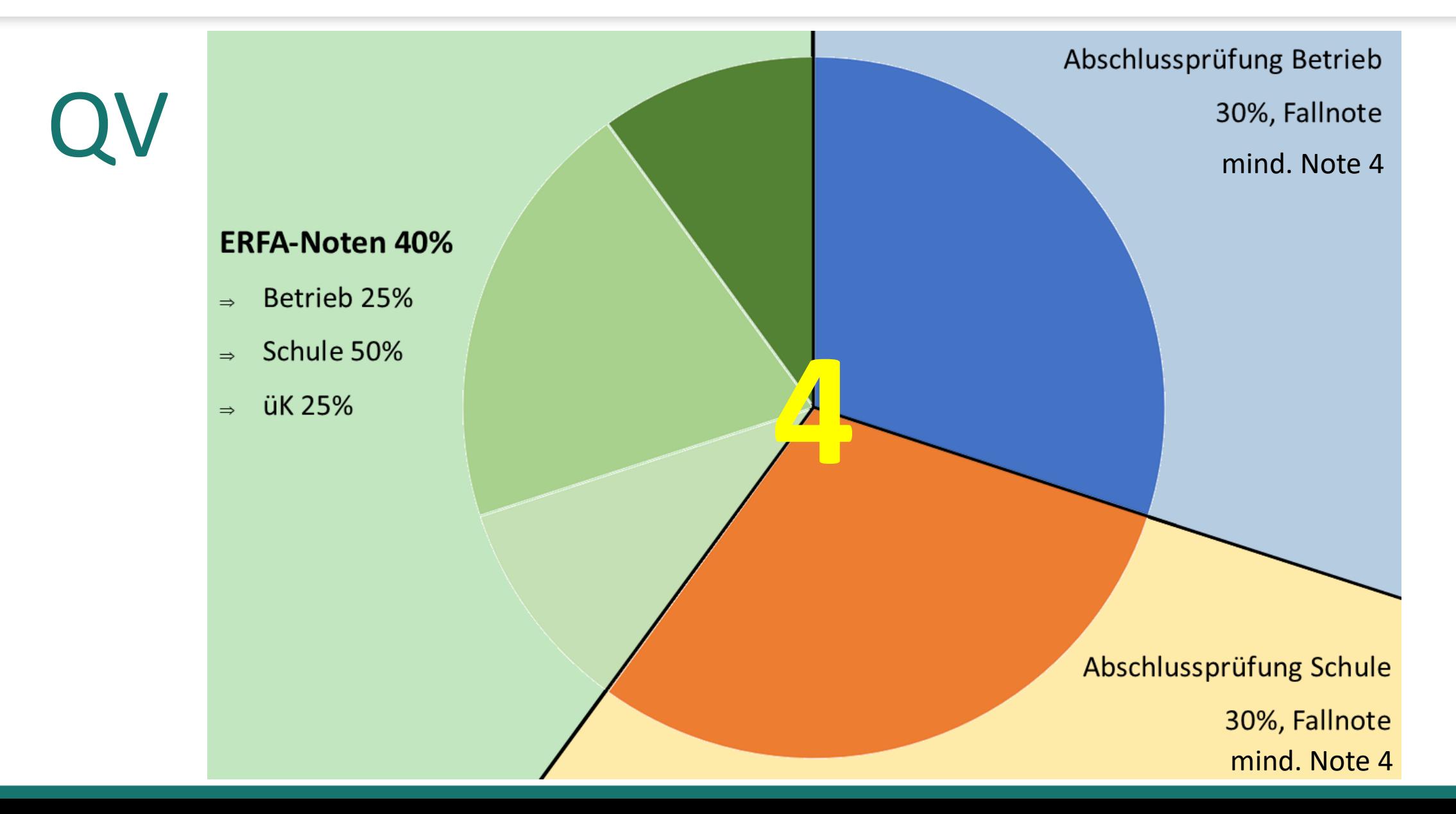

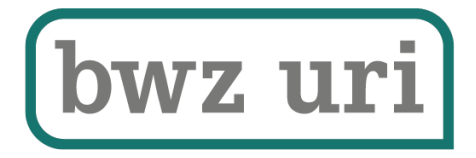

## QV Erfahrungsnoten 40%

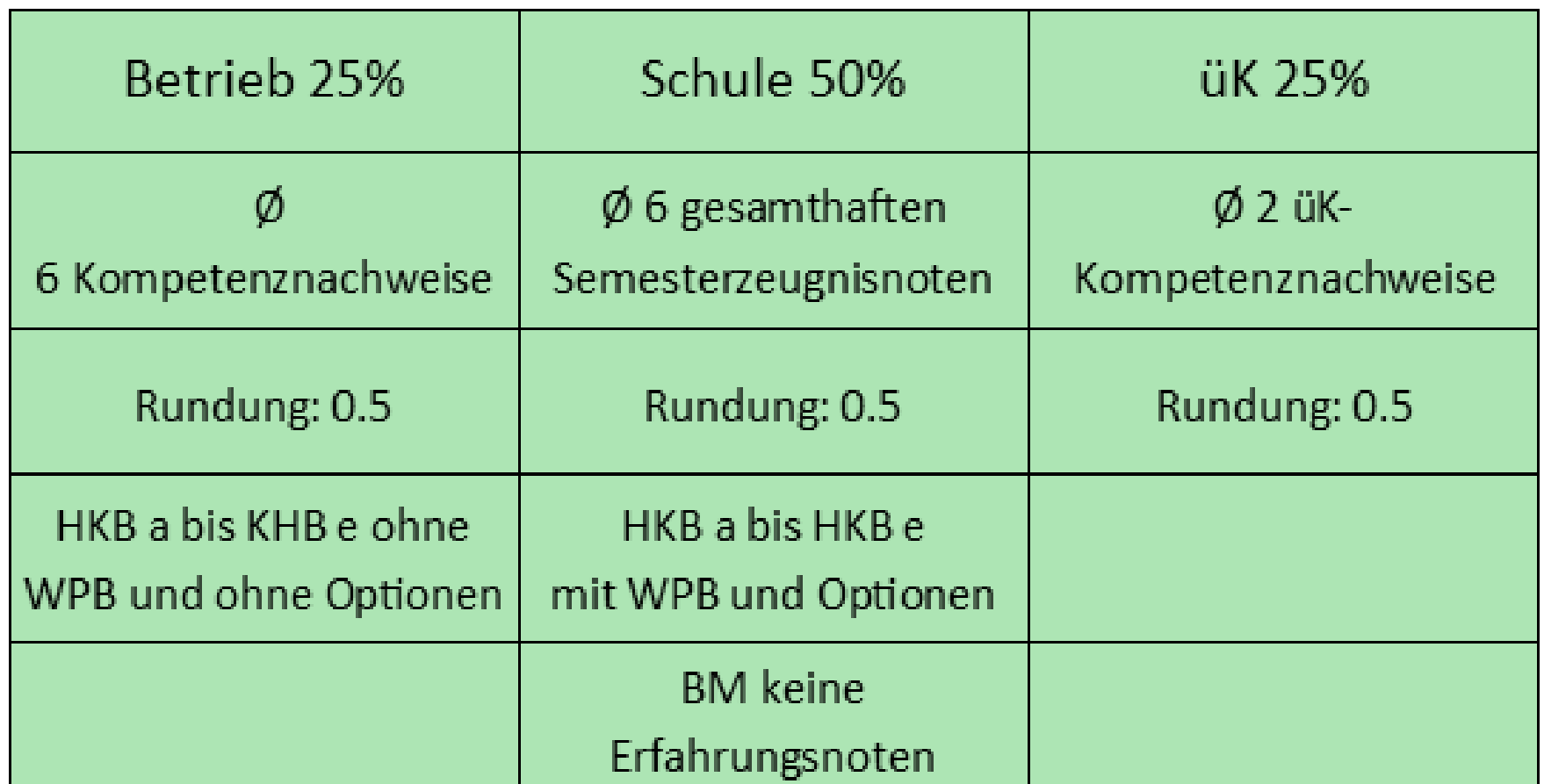

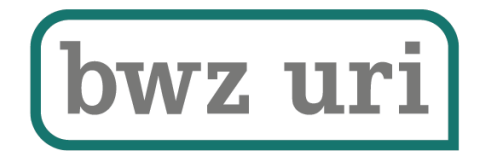

## QV Abschlussprüfung Schule 30%

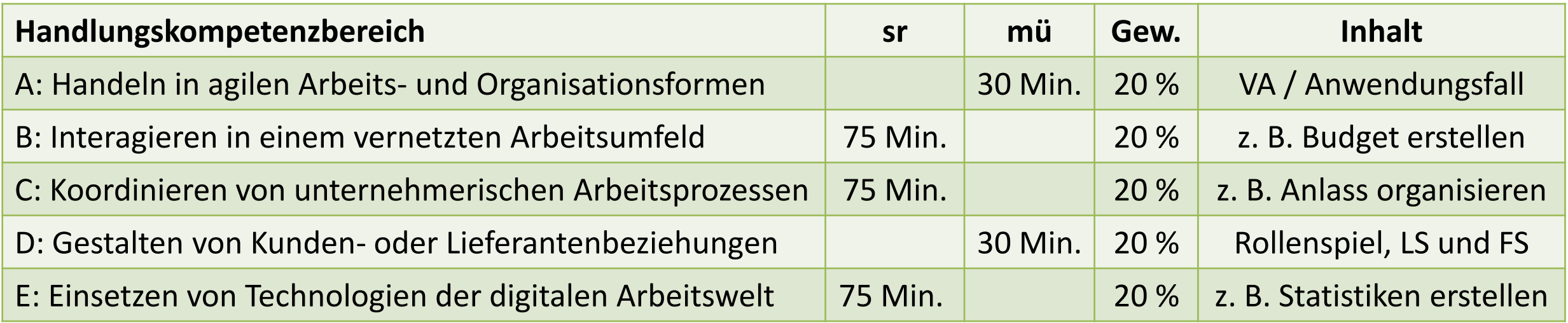

- − Open-Book-Prüfung mit Internetzugang, ohne Kommunikationsmöglichkeiten.
- − Fallnote, Rundung 0.1
- − Repetition nur ungenügende HKB
- − BM ohne HKB-A

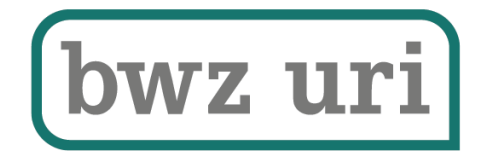

# Fragen?

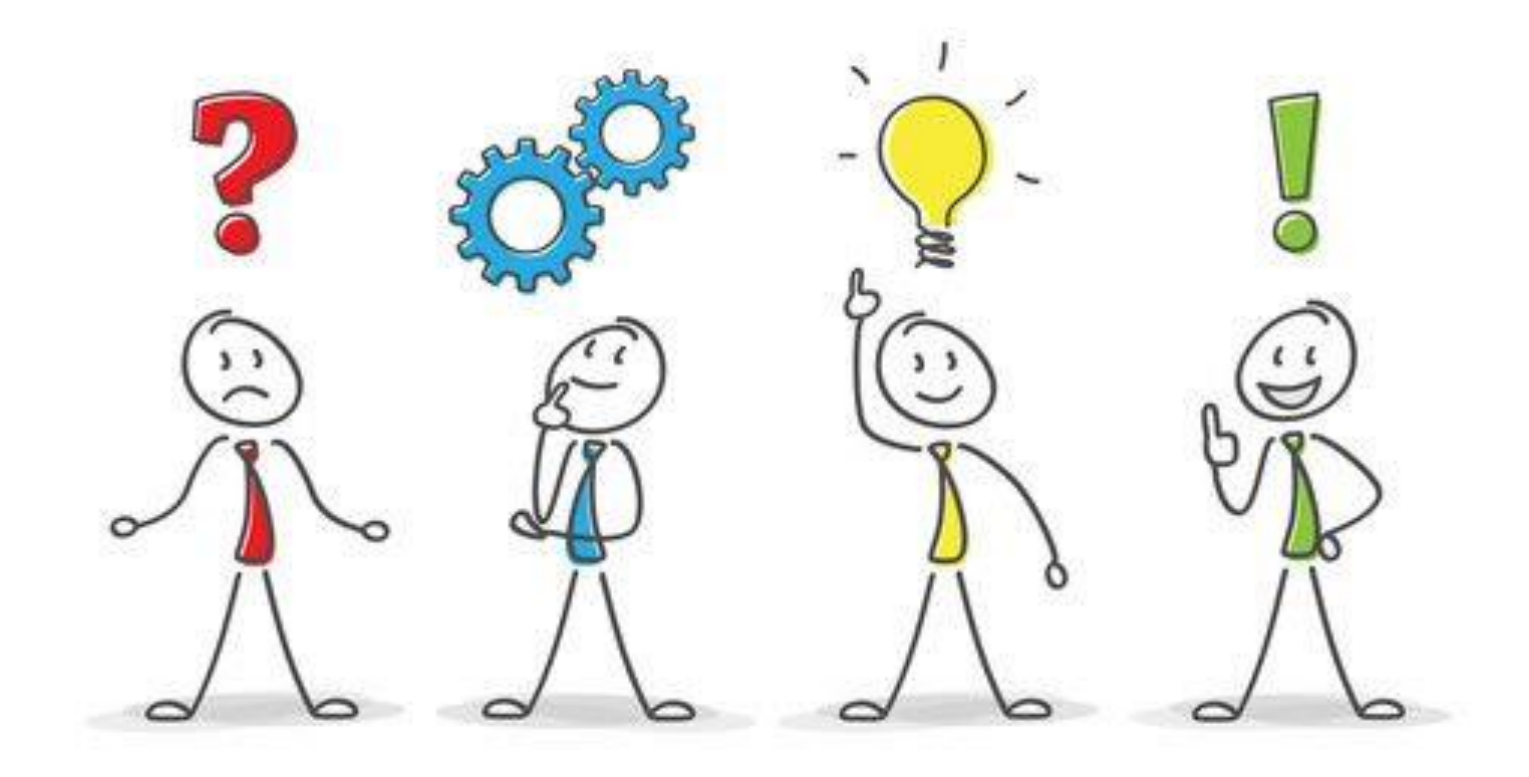

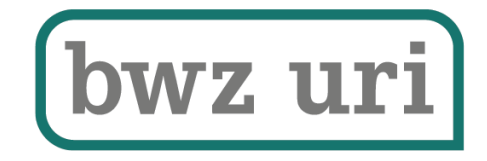

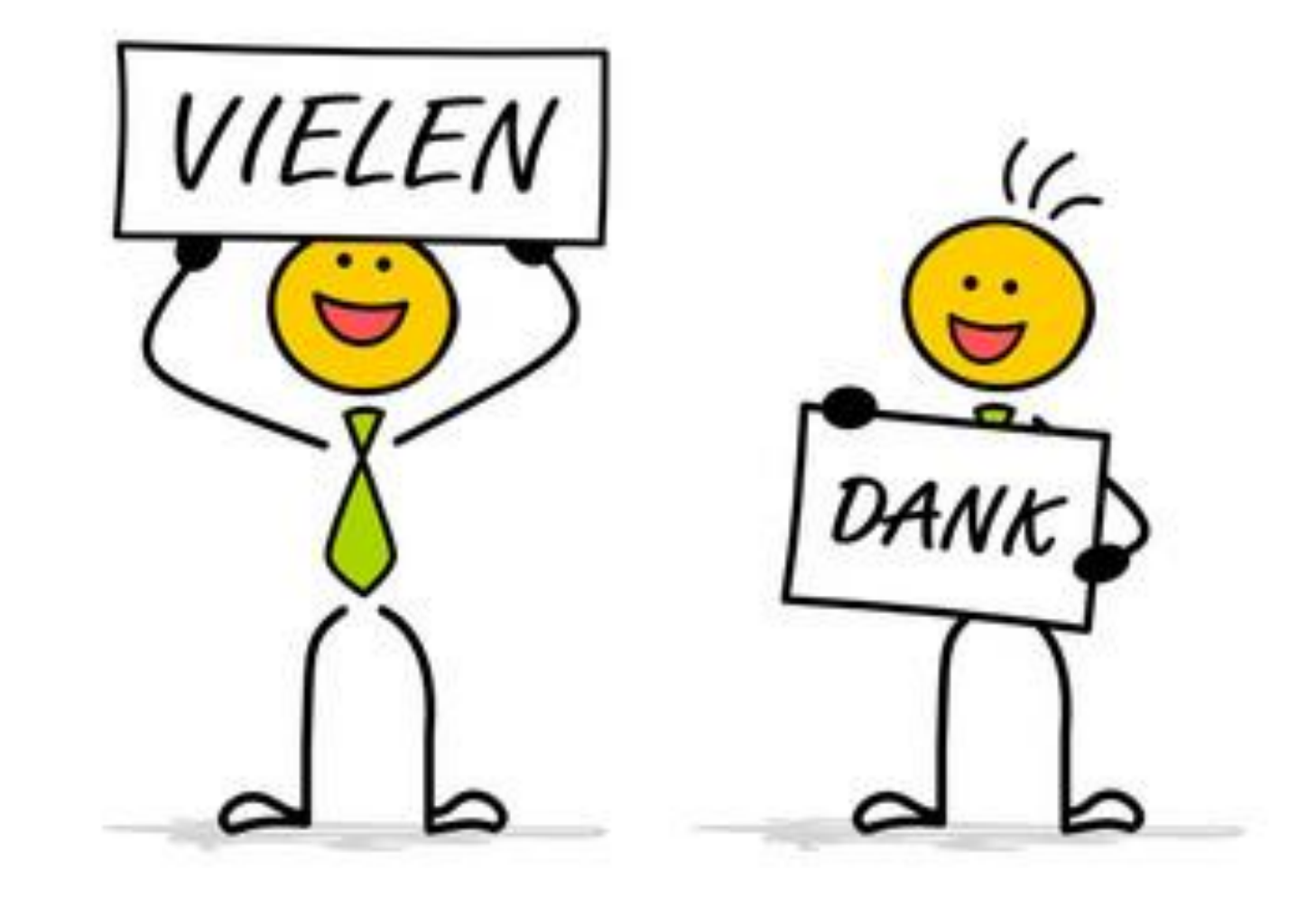

**…für Ihre Aufmerksamkeit und Herzlichen Dank für Ihr Engagement bei der Umsetzung!**